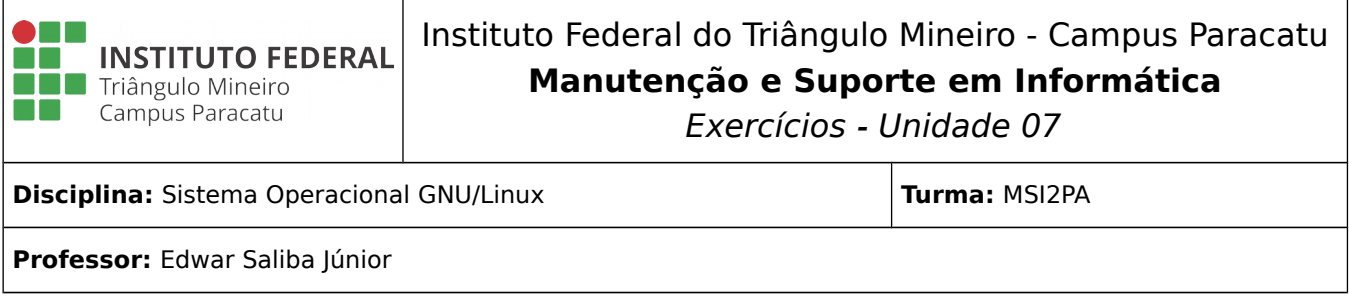

## **Reflexão:**

**"Para que o mal triunfe, basta que os bons nada façam."** Edmund Burke

## **Questões:**

- 1) Explique: o que é PATH?
- 2) Qual é o comando utilizado para ver o PATH que está registrado no Sistema Operacional?
- 3) Como se pode alterar o PATH?
- 4) Caso um comando não seja encontrado em nenhum dos diretórios especificados no PATH, então, como ele deverá ser executado?
- 5) Como posso alterar o PATH de um único usuário do sistema operacional?
- 6) Um programa pode ser executado de duas formas, quais são elas?
- 7) O que é PID?
- 8) No terminal, para que servem os comandos: "Ctrl + C" e "Ctrl + z"?
- 9) De que maneira posso executar um comando em segundo plano? Faça um teste.
- 10) No GNU/Linux os comandos podem ser executados em sequência. Escreva um exemplo de sintaxe de comandos para serem executados em sequência.
- 11) Para que serve o comando "ps"? Faça alguns testes com o comando e aprenda a utilizá-lo.
- 12) Para que serve o comando "top"? Execute o comando, estude suas opções e faça alguns testes para se familiarizar com ele.
- 13) Após executado, o comando "top" não encerra automaticamente sua execução. O que deve ser feito para parar a execução do "top"? Faça um teste.
- 14) Como pode ser encerrado, a força, um processo que está sendo executado em primeiro plano?
- 15) Qual a diferença entre se executar um processo em primeiro e segundo plano?
- 16) Familiarize-se com os comandos "fg" e "bg", procure informações, faça testes e aprenda como eles funcionam e podem ser úteis para você. Crie um exemplo de utilização.
- 17) Para que serve o comando "kill"? Crie um exemplo de utilização.
- 18) No Terminal, qual comando deve ser utilizado para a eliminação de caracteres estranhos?
- 19) Para que serve o comano "cat"?